## SAP ABAP table CACS DET VARDATA {Data for Determination Variants}

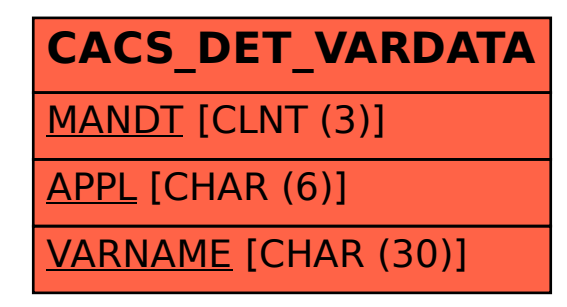